# **eole-one-master - Tâche #29188**

Scénario # 18447 (Terminé (Sprint)): Hâpy doit permettre d'initialiser plusieurs images ISO et plusieurs tailles de disques vierges

# **Modifier le code**

23/10/2019 10:31 - Vincent Febvre

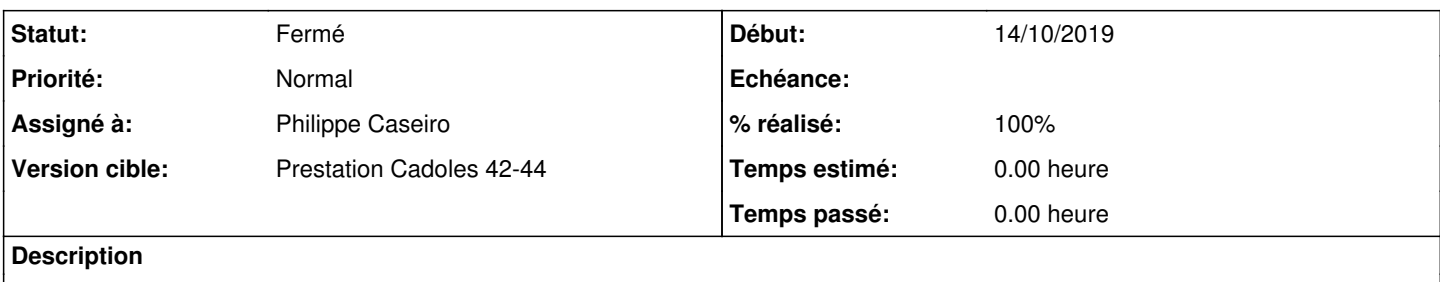

Le code de téléchargement d'ISO et de création de disque doit prendre en compte ce changement

## **Révisions associées**

#### **Révision a6743b22 - 24/10/2019 12:40 - Philippe Caseiro**

Adding support for multiple empty disks creation Adding support for multiple iso version download

Updating postservice script to implement this modifications

ref #18447 fix #29129 fix #29188

#### **Révision ccd135e6 - 30/10/2019 09:08 - Daniel Dehennin**

Init: we provide install VM template for each ISO

If user prefer a bigger disk, she could modify the template of change the disk size when instanciating the VM.

postservice/99-init-hapy-master: create a template for each ISO using the first disk declared.

Ref: #29188

### **Historique**

#### **#1 - 24/10/2019 12:40 - Philippe Caseiro**

- *Statut changé de Nouveau à Résolu*
- *% réalisé changé de 0 à 100*

Appliqué par commit [a6743b22b8e5742555831f1df461c7642a9bb796](https://dev-eole.ac-dijon.fr/projects/eole-one-master/repository/revisions/a6743b22b8e5742555831f1df461c7642a9bb796).

### **#2 - 29/10/2019 14:22 - Daniel Dehennin**

Il y a-t-il une raison pour que la partie sous **FIXME TEMPLATES** ne soit pas intégrée dans la boucle for ?

## **#3 - 29/10/2019 14:23 - Daniel Dehennin**

Les disques sont bien créés et les ISO bien sont bien téléchargées lors d'un reconfigure :

run-parts: executing /usr/share/eole/postservice/99-init-hapy-master reconfigure \*\*\*\*\* DSK-40-Go existe déjà \*\*\*\*\*

```
***** Création de DSK-50-Go *****
ID: 3
***** Création de DSK-100-Go *****
ID: 4
***** eole-2.7.2-a0-alternate-amd64.iso existe déjà *****
***** Création de l'image eole-2.7.1.1-alternate-amd64.iso *****
ID: 5
       Création terminée, l'image a le statut : rdy
***** Création de l'image eole-2.6.2.2-alternate-amd64.iso *****
ID: 6
       Création terminée, l'image a le statut : rdy
```
\*\*\*\*\* install-eole-2.7.2-a0-amd64 existe déjà \*\*\*\*\*

# Les images sont bien présentes dans OpenNebula

root@hapy:~# oneimage list

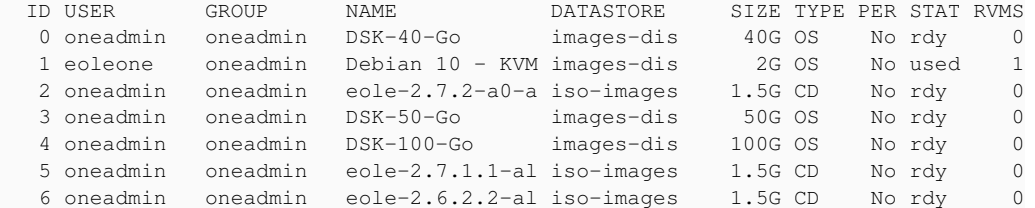

#### Il manque des templates :

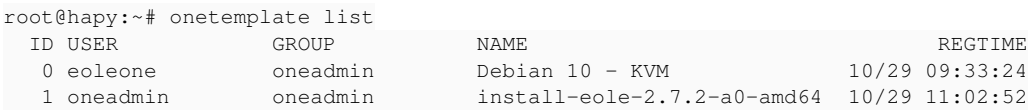

#### **#4 - 29/10/2019 14:38 - Daniel Dehennin**

Quelques logs IRC:

<Puppet\_Master> On créer n disques

<Puppet\_Master> on télécharges n isos

<Puppet\_Master> mais pour les templates comment on assemble le tout ?

- <Puppet\_Master> je fait un template par iso et par disque ...
- <Puppet\_Master> ça commence a faire bcp

<Puppet\_Master> il n'y a pas de lien entre le image iso, disques et templates

<Puppet\_Master> avant on en créer qu'un seul donc on le faisait ensemble

<Puppet\_Master> la matrice qui est dans la demande, je ne vois pas comment l'implémenter

<nebuchadnezzar> Le template d'installation servent surtout d'exemple, je pense q'utiliser le premier disque est le plus simple

<nebuchadnezzar> et ça suffit

<Puppet\_Master> c'est ce que je me suis dit aussi

<nebuchadnezzar> surtout que le disque peut être redimensionné durant l'instance de la VM

### **#5 - 30/10/2019 12:05 - Daniel Dehennin**

#### Avec le paquet **eole-one-master 2.7.2-19** :

```
run-parts: executing /usr/share/eole/postservice/99-init-hapy-master instance
***** Création de DSK-40-Go *****
ID: 0
***** Création de DSK-50-Go *****
ID: 1
***** Création de DSK-100-Go *****
ID: 2
***** Création de l'image eole-2.7.2-a0-alternate-amd64.iso *****
ID: 3
       Création terminée, l'image a le statut : rdy
***** Création de install-eole-2.7.2-a0-amd64 *****
ID: 0
***** Création de l'image eole-2.7.1.1-alternate-amd64.iso *****
ID: 4
            Création terminée, l'image a le statut : rdy
***** Création de install-eole-2.7.1.1-amd64 *****
ID: 1
***** Création de l'image eole-2.6.2.2-alternate-amd64.iso *****
ID: 5
            Création terminée, l'image a le statut : rdy
***** Création de install-eole-2.6.2.2-amd64 *****
ID: 2
```
# **#6 - 30/10/2019 12:05 - Daniel Dehennin**

*- Statut changé de Résolu à Fermé*

*- Restant à faire (heures) mis à 0.0*